## *Définition, résolution et taille réelle de l'image – Format de l'image*

Définition et résolution des écrans ou images - Comment dimensionner ses images ?

Le pixel (px) : Un pixel représente le plus petit élément d'une surface d'affichage.

La définition : La dimension en pixels

C'est la largeur et la hauteur exprimée en pixels.

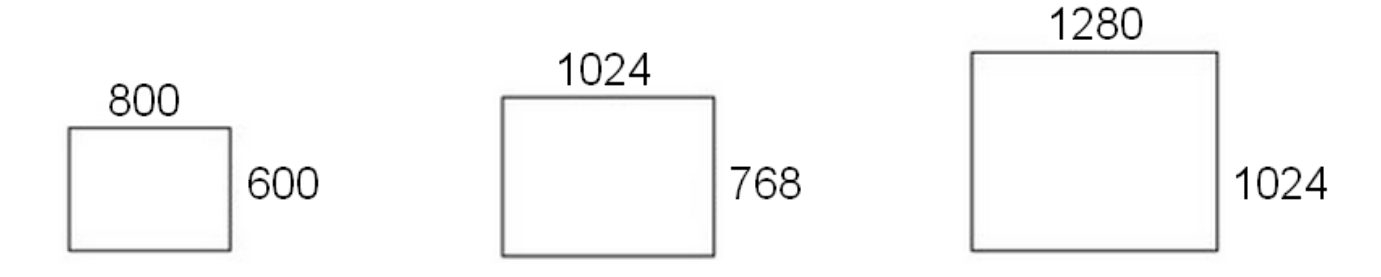

Comment se confrontent les définitions d'écrans et d'images. Quand un écran de 800 pixels de largeur affiche une image de 400 pixels, l'image occupe la moitié de l'écran, et quand cette même image de 400 pixels est affichée sur un écran de 1280 pixels de largeur, elle occupera environ 1/3 de l'écran (1280 x 400 pixels = 3,2).

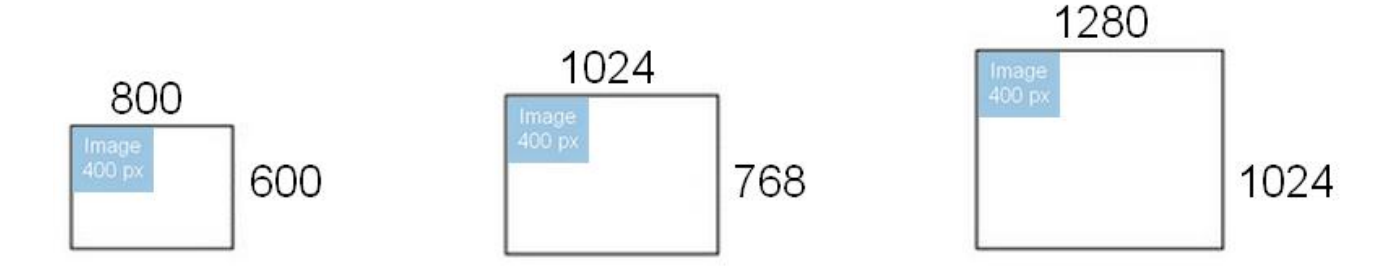

## La résolution : densité de pixels (Dpi, Ppi, Ppp)

La résolution est un rapport de densité, elle exprime le nombre de pixels qui sont affichés dans un pouce (2,54 cm)

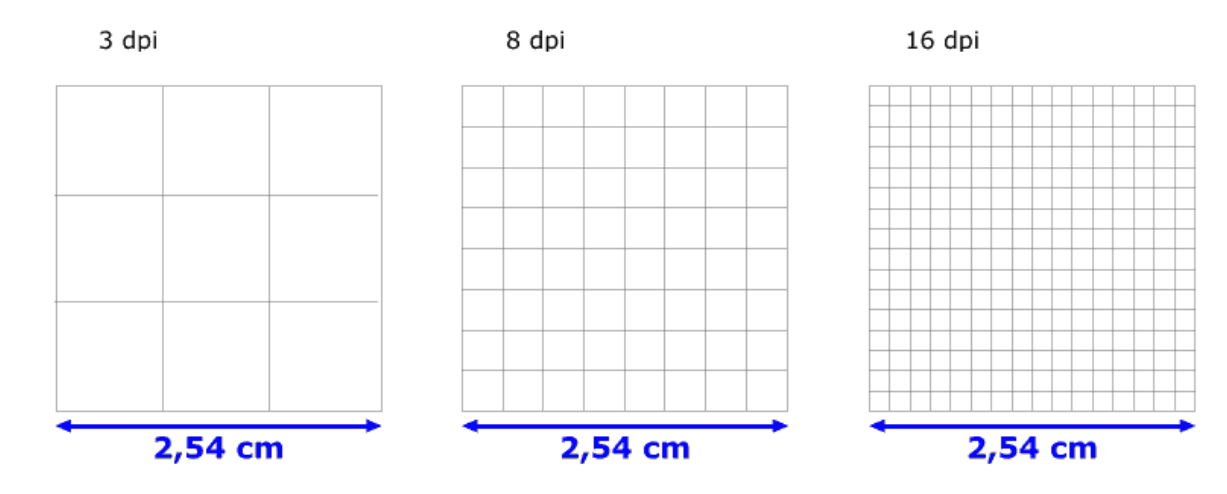

Pour des raisons techniques liées à la taille des composants électroniques des pixels, la majorité des écrans affichent 72 px par pouce, contrairement aux imprimantes qui sont capables d'imprimer des points bien plus petits (la norme des imprimeurs est 300dpi).

La résolution des images est utile pour l'impression des images. C'est le nombre de pixels par pouce qui permet de calculer la taille d'impression de l'image. La résolution d'une image, c'est le nombre de pixels qui seront contenus dans 2,54 cm au moment de l'impression. L'image imprimée est donc de meilleure qualité quand elle a une résolution élevée, car elle contient un grand nombre de pixels par pouce.

Les écrans imposent leur résolution aux images. Quand une image s'affiche sur un écran, le nombre de pixels de l'image est reparti sur le nombre de pixels de l'écran. La résolution des images est utilisée exclusivement pour l'impression, et non pour l'affichage. Une résolution d'image de 72dpi est suffisante pour un affichage sur un écran, un site internet ou pour une projection… Pour l'impression, il faut prévoir une résolution d'image égale à 300dpi.

## Rapports entre les pixels, la définition et la résolution d'une image :

Taille d'impression (en pouces)= Définition / Résolution Taille d'impression (en cm)= (Définition / Résolution) x 2.54

Exemple : Nous avons la définition et la résolution d'une image, et nous voulons calculer la taille d'impression.

L'image a une définition de 1200x600 pixels, et une résolution de 300 dpi (donc 300 pixels par pouce). (1200 px de largeur / 300 dpi) x 2,54 = 10,16 cm (600 px de hauteur / 300 dpi) x 2,54 = 5,08 cm

On pourra donc imprimer l'image, sans perte de qualité en 10,16x5,08 cm (méthode approximative : diviser la définition en 300dpi par 100 -------> 1200 :100= 12 / 600 :100= 6)

*L'œil n'est pas capable de distinguer deux pixels côte à côte à partir de 25 cm de l'image sous la "norme" des 300 DPI. Une image en 300 DPI nous semble donc nette dès 25 cm (ou plus loin). À une distance d'un mètre l'optimum qualité perçue / taille de fichier est 77 DPI. Pour une affiche format A0 destinée à être vue de très loin, il n'est donc pas besoin d'une résolution aussi élevée que 300 DPI - les 77 DPI annoncés précédemment seront donc suffisants.*

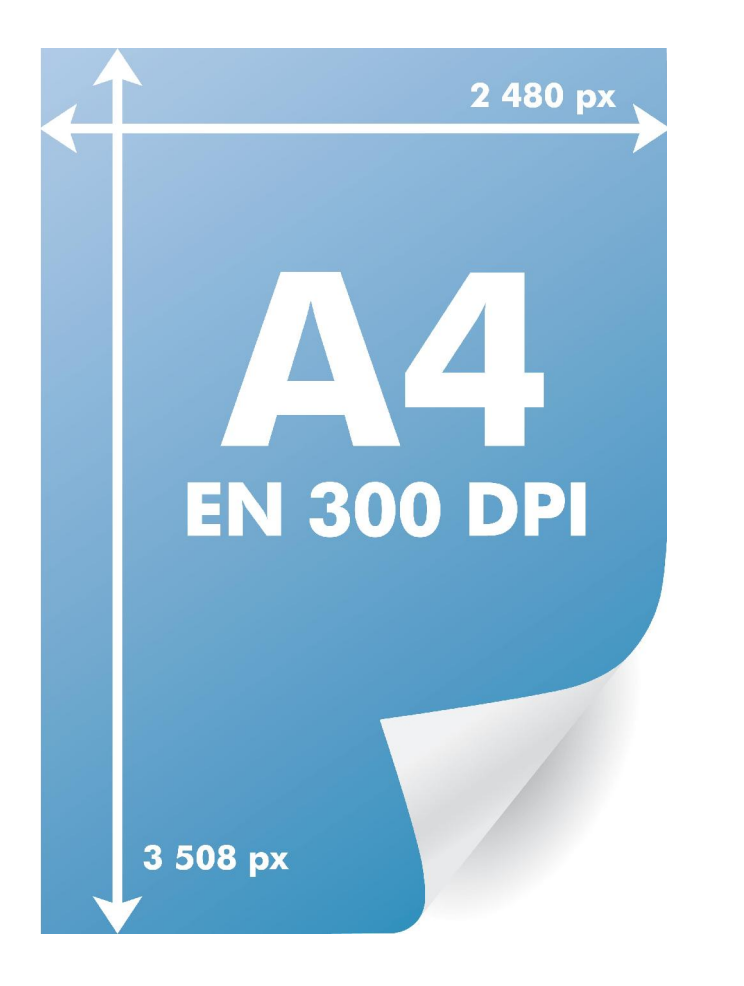

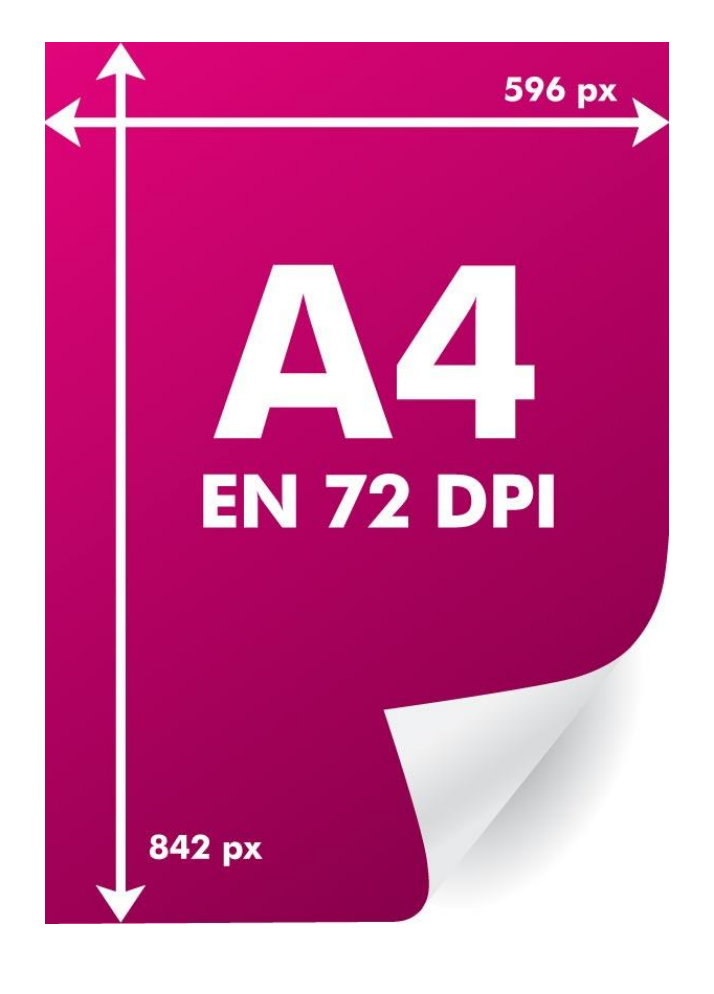

Le format des images : Les 5 formats les plus utilisés sont :

- BMP (Windows BitMap) : un des premiers formats d'image utilisé sous Windows ; pas de compression = pas de perte de qualité= fichier volumineux
- TIFF (Tagged Image File Format) : orienté vers les professionnels (imprimeurs, publicitaires...) car il a l'avantage d'être reconnu sur tous types de système d'exploitation : Windows, Mac, Linux, Unix ... peu de compression = fichier volumineuse (même si taille inférieure à celle des fichiers BMP)
- JPEG (Joint Photographic Expert Group) : Ce format offre des taux de compression inégalés, même si la qualité de l'image s'en ressent au fur et à mesure que vous augmentez la compression. Compression = des fichiers images de petite taille, ce format est devenu le standard des formats d'image sur internet.
- GIF (Graphics Interchange Format) : Que 256 couleurs, transparence, fichiers de petites tailles (autre standard d'Internet), permet également la création d'animations (gif animé).
- PNG (Portable Network Graphic) : transparence, 16.7 MILLIONS de couleurs, compression sans perte de donnée, taille des fichiers raisonnable.